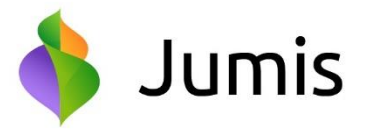

## **Cienījamie sistēmas Jumis lietotāji!**

Esam sagatavojuši un nosūtām sistēmas **Jumis 2022 Janvāra izlaidumu**, kurā ietvertie uzlabojumi atvieglos un darīs patīkamāku darbu ar šo sistēmu.

### **Būtiskākie jaunumi sistēmas Jumis 2022 Janvāra izlaidumā:**

- uzlabotas salīdzināšanas akta izdrukas,
- kases orderu izdrukas papildinātas ar uzņēmuma reģistrācijas numuru,
- uzlabota datu apmaiņa ar e-rēķiniem,
- uzlabota integrācija ar sistēmu Telema un CostPocket,
- veikti dažādi citi uzlabojumi.

B

#### **Informācija par Windows 11!**

Lietotājiem, kuri atslēdz vizuālos efektus Jumī un ierakstu izcelšana ar krāsu, pēc operētājsistēmas atjaunināšanas uz Windows 11, var atjaunot iestatījumus Konfigurācijā –> Un citi => ieliekot pazīmi "Izcelt dokumentu stāvokli ar krāsu, vizuālie efekti vedņos.

# SALĪDZINĀŠANAS AKTI

Pēc jūsu ieteikuma veiktas izmaiņas salīdzināšanas aktu noformēšanā.

- Izņemta zīmoga vietas atzīme "z.v."
- Izveidota iespēja pašiem veidot parakstu zonu. Datalizēta informācija, kā nomainīt parakstu zonas, pieejama elektroniskajā rokasgrāmatā Palīgs

[https://dl.mansjumis.lv/TildesJumis/Help/5.5/Online/veidnu\\_saturs.htm?zoom\\_highlightsub=paraksti](https://dl.mansjumis.lv/TildesJumis/Help/5.5/Online/veidnu_saturs.htm?zoom_highlightsub=paraksti) [https://dl.mansjumis.lv/TildesJumis/Help/5.5/Online/iestatijumi\\_dokumentunoformejums.htm?zoom\\_highlig](https://dl.mansjumis.lv/TildesJumis/Help/5.5/Online/iestatijumi_dokumentunoformejums.htm?zoom_highlightsub=paraksti) [htsub=paraksti](https://dl.mansjumis.lv/TildesJumis/Help/5.5/Online/iestatijumi_dokumentunoformejums.htm?zoom_highlightsub=paraksti)

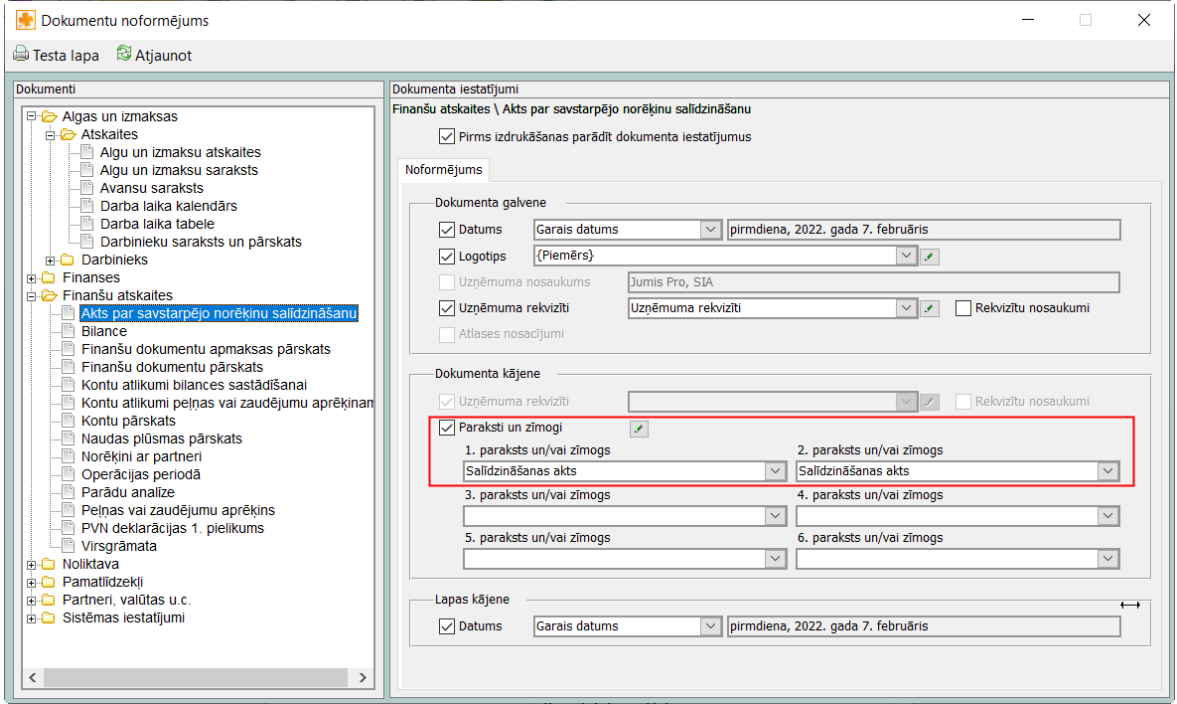

• Ja nepieciešams, lai virs parakstu zonas būtu sava un klienta uzņēmuma nosaukums, jāieliek pazīme "iekļaut

uzņēmuma nosaukumu kājenē"

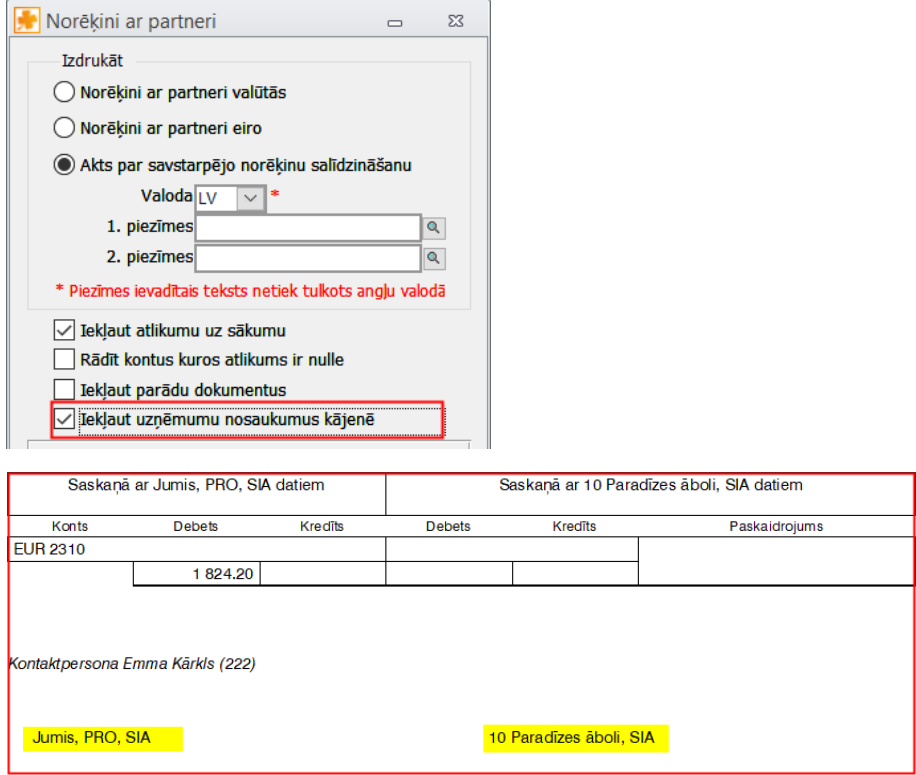

• Ja pazīme nebūs atzīmēta, nosaukumi izdrukā netiks iekļauti

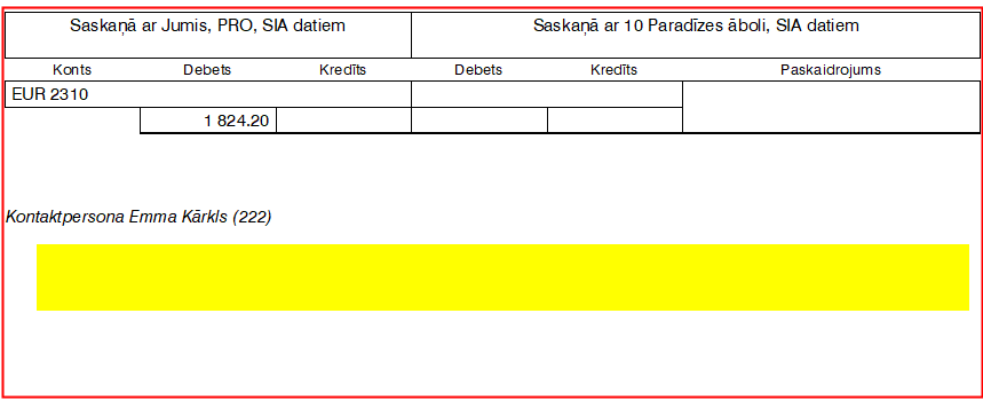

- Ja nepieciešams parakstu zonā iekļaut tekstu par to, ka dokuments sagatavots elektroniski, tāpēc derīgs bez paraksta, jo abas puses par to ir savstarpēji vienojušās, izveidojiet tekstu, ievietojiet parakstu zonā, pirms izdrukāšanas;
	- o Izņemiet atzīmi par uzņēmuma rekvizītu uzrādīšanu aktā
	- o atzīmējiet, ka nepieciešams dokumentā iekļaut parakstu zonu

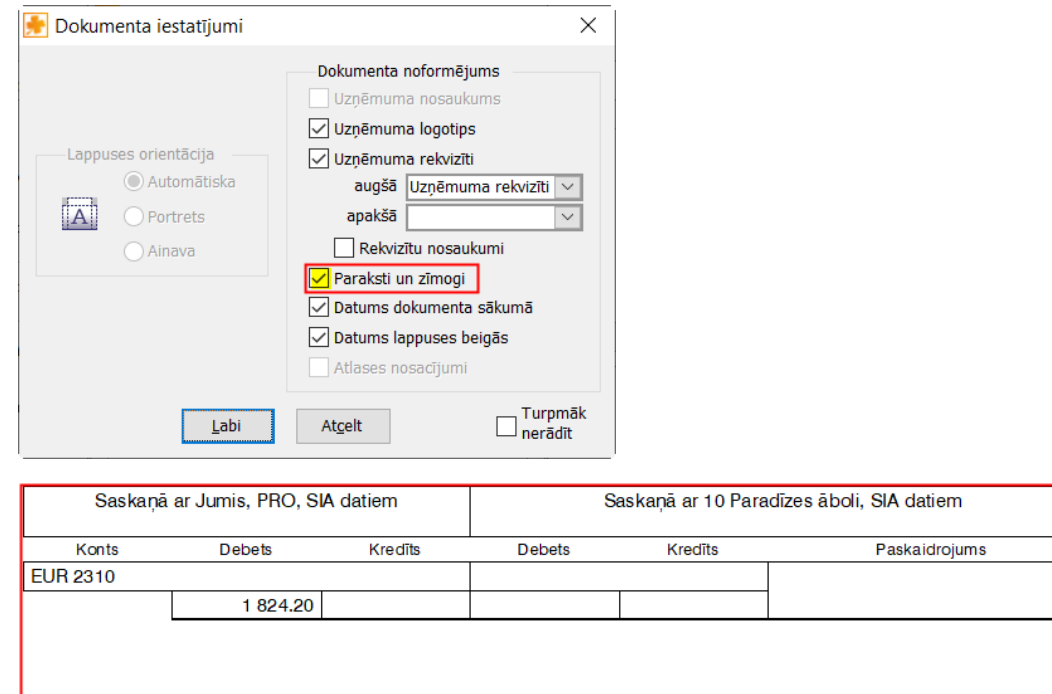

Dokuments sagatavots elektroniski un derīgs bez paraksta l

Kontaktpersona Emma Kārkls (222)

**Ja nepieciešams saglabāt iepriekšējā akta vizuālo izskatu un parakstu vietas – nekādas atzīmes nav jāmaina!**

## UZLABOTAS KASES ORDERU IZDRUKAS

Atbilstoši MK noteikumu Nr. 625 "Prasības kases ieņēmumu un kases izdevumu attaisnojuma dokumentiem un kases grāmatas kārtošanai" nosacījumiem, ka, ja naudas iemaksātājs vai saņēmējs fiziskā persona pārstāv uzņēmumu, tad kases orderī norāda arī pārstāvētā uzņēmuma nosaukumu (komercsabiedrībai, individuālajam komersantam – firmu) un reģistrācijas numuru vai nodokļu maksātāja kodu, kases orderu izdrukas papildinātas ar uzņēmuma reģistrācijas numuru

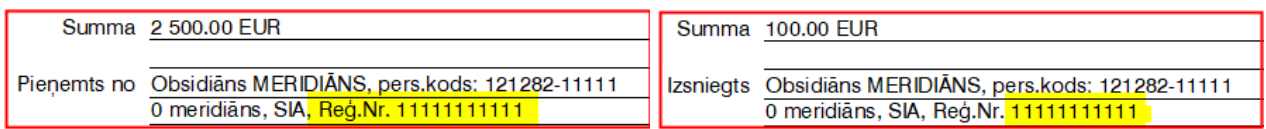

## UZLABOTA DATU APMAIŅA AR E-RĒĶINIEM

Lai no Jumja uz Jumi varētu ērtāk aizsūtīt e-rēķinus, Jumī mainīta e-rēķinu apstrāde – izsūtītie rēķini (Jumī ir sagatavojami debitoru rēķini) tiks ieimportēti, kā iepirkšanas pavadzīmes.